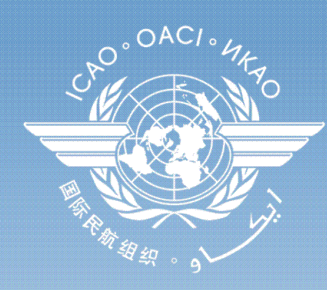

**Assistance** for Action

#### **Aviation and Climate Change Seminar**

23 - 24 October 2012

ICAO Headquarters, Montréal, Canada

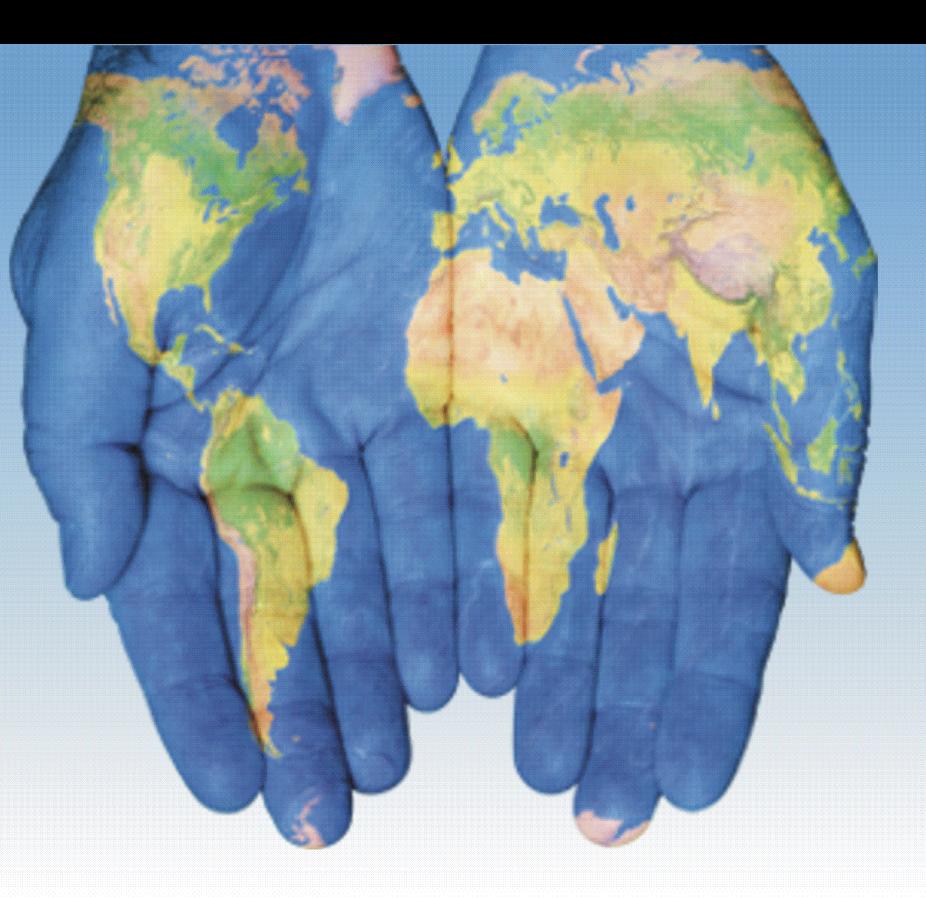

## ICAO Carbon Emissions Calculator

#### Ted Thrasher

United Nations Inter-Agency Travel Network (IATN) IX Meeting - 28 September 2012 1

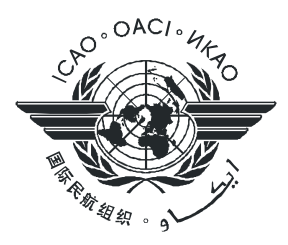

### **Objectives**

- User-friendly, unbiased, tool to compute carbon emissions from air travel
- $\triangleright$  Best publicly available data
- Fully documented

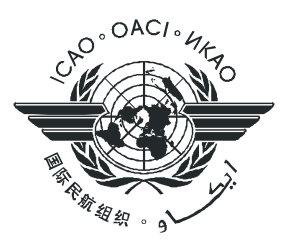

## Development Team

- $\triangleright$  Methodology Development Team
	- Aviation Carbon Estimation (ACE) and later Aviation Carbon Calculator Support (ACCS) group formed within CAEP
- $\triangleright$  Membership
	- $\triangleright$  ICAO Secretariat
	- $\triangleright$  International Coalition for Sustainable Aviation ICSA\*
	- Agência Nacional de Aviação Civil (BR)
	- $\triangleright$  Department of Infrastructure, Transport, Regional Development and Local Government (AU)
	- Department for Transport / Manchester Metropolitan University (UK)
	- International Air Transport Association IATA
	- $\triangleright$  International Coordinating Council of Aerospace Industries Associations -ICCAIA
	- $\triangleright$  Luftfartsstyrelsens (SE)
	- $\triangleright$  National Air Navigation Services Company (EG)
	- $\triangleright$  Transport Canada (CA)

#### \*ACCS Group lead

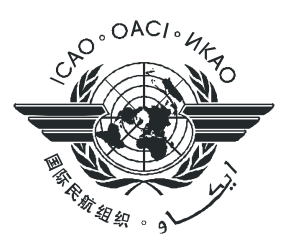

## Methodology

#### **Assumptions**

- $\triangleright$  Only passengers are modelled (currently)
- $\triangleright$  Weighted average of all aircraft types serving city-pair, based on market share
- $\triangleright$  All economy seating configuration assumed
- $\triangleright$  Passenger + bags (economy) = 100 kg
- $\triangleright$  Passengers flying in "premium" class assessed 2x CO<sub>2</sub> of economy passengers
- $\triangleright$  Load factors applied based on 17 route-groups
- $\triangleright$  Aircraft fly no-wind, great circle distance profile, plus a "correction" factor" to account for airspace system inefficiencies and weather
- $\triangleright$  Individual aircraft types mapped to types where performance data are available

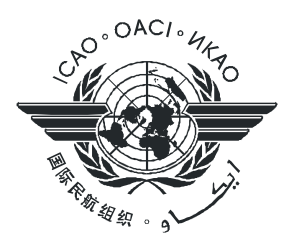

## Methodology (cont.)

#### **▶ Data Sources**

- Aircraft types and frequency of flights: Multilateral Schedules Database (OAG as the starting point)
- Aircraft fuel consumption: CORINAIR
- Passenger load factor: ICAO collected data
- Passenger to Cargo ratio: ICAO collected data
- Aircraft seat configuration: ICAO collected data

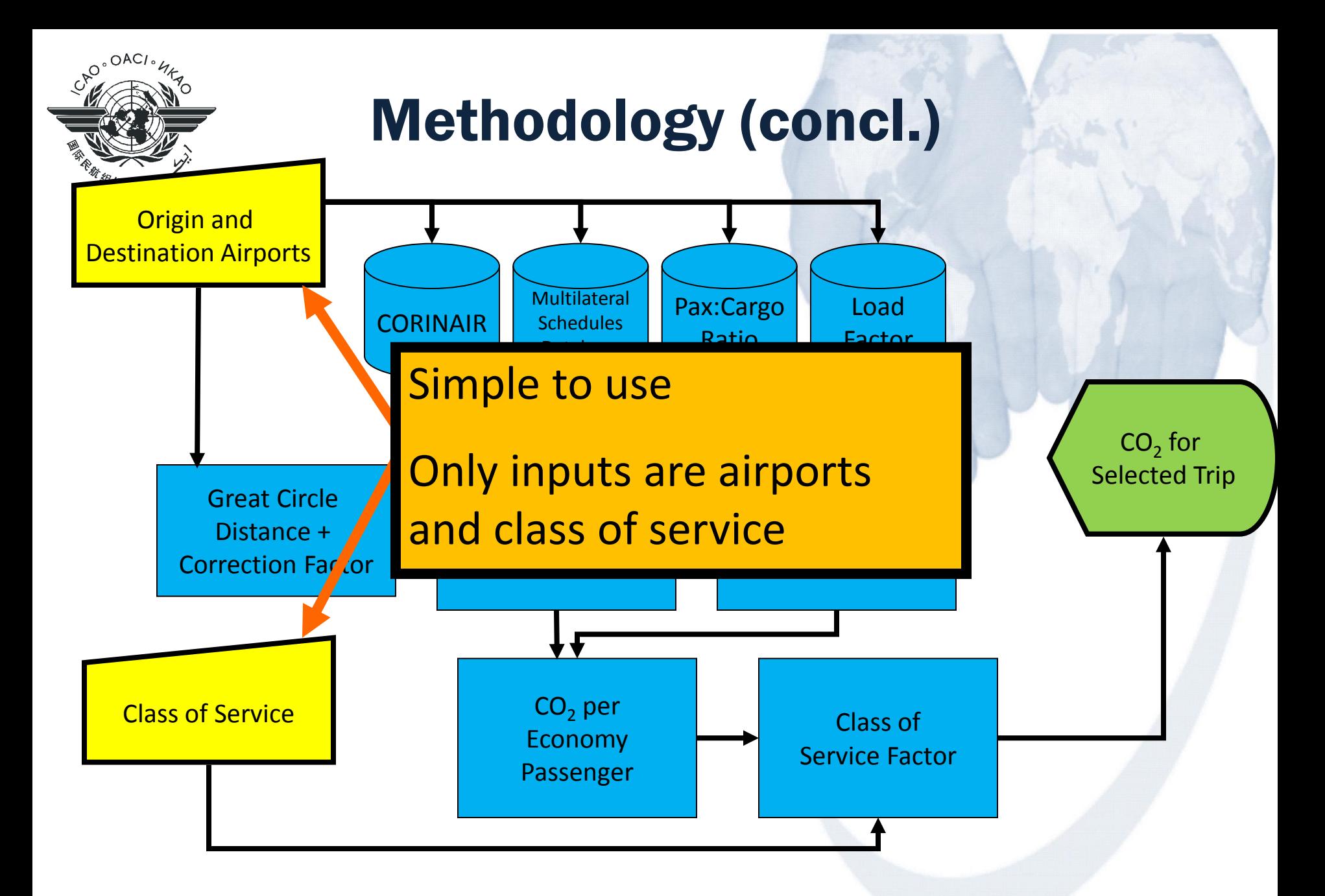

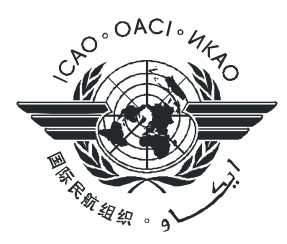

## UNEMG Decision

*The UN Environment Management Group adopted the ICAO Carbon Emissions Calculator as the official tool for all UN bodies to quantify their air travel CO<sup>2</sup> footprint -* April 2009

≻As of 2008 inventory, all UN air travel GHG inventories are being prepared using the ICAO Calculator

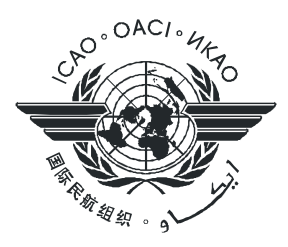

## User Base

- $\triangleright$  Public (individual carbon footprints, corporate responsibility, etc.)
- States (verification of inventories / auditing)

### **>GDS**

UN (Climate Neutral UN)

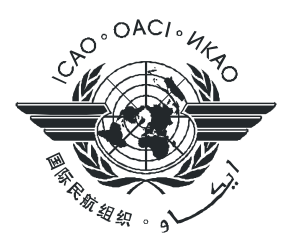

# Web Interface

- **Transparent**
- Easy-to-use
- Publicly available
- Delivers consistent estimates of  $CO<sub>2</sub>$  – suitable for use with offset programs

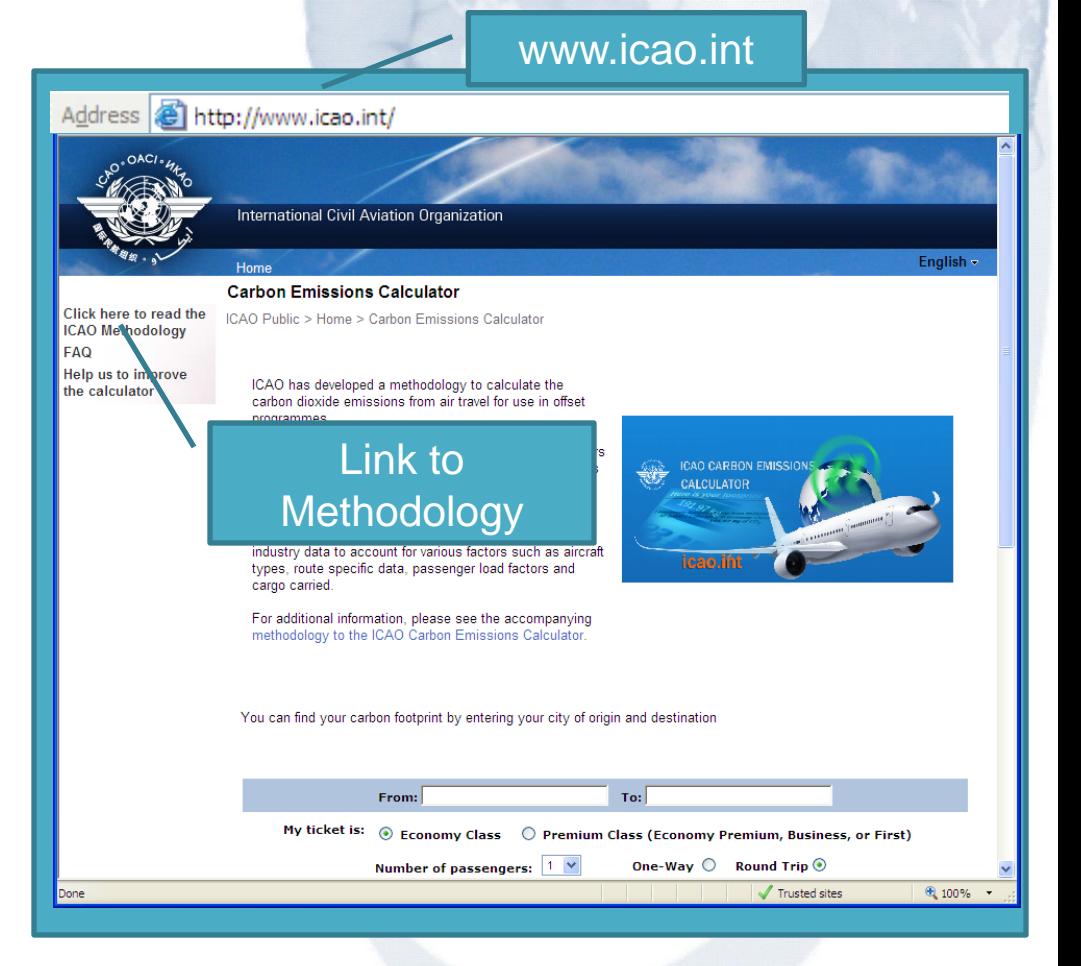

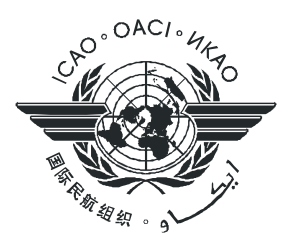

## Also on iPhone/iPad

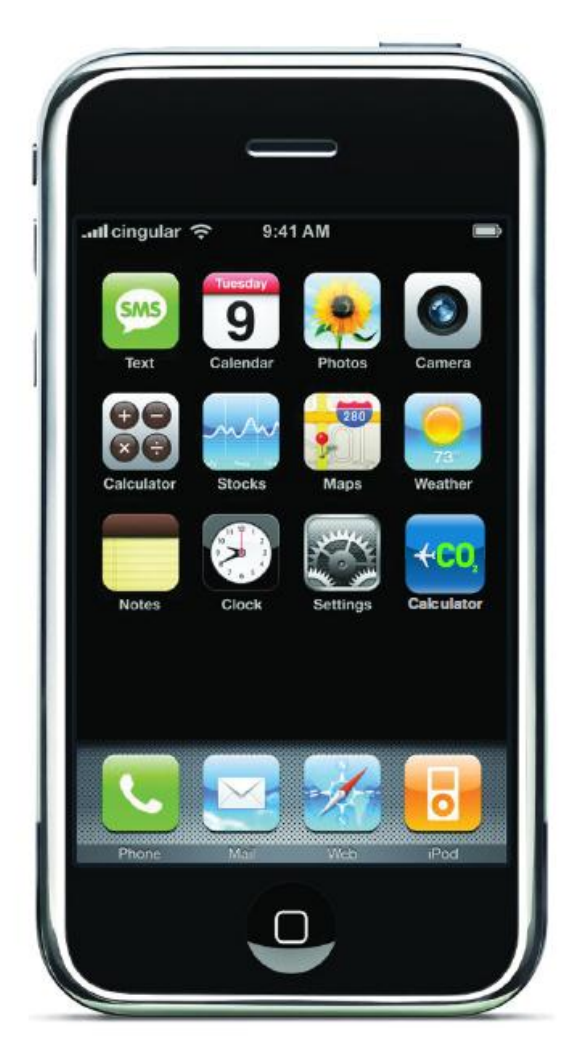

#### App Store » Travel » Kojoe Yirenkyi

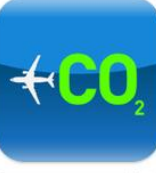

Download

and iPad

Version: 1.0 Size: 8.4 MB

Rated 4+

later

 $\mathbb{R}$ 

#### **Carbon Emissions Calculator**

#### **Description**

The ICAO Carbon Emissions Calculator allows passengers to estimate the emissions attributed to their air travel. It is simple to use - just select your origin and destination airports, specify the class of travel and number of the passengers. View the carbon footprint and the distance traveled of the specified trip.

Carbon Emissions Calculator Support »

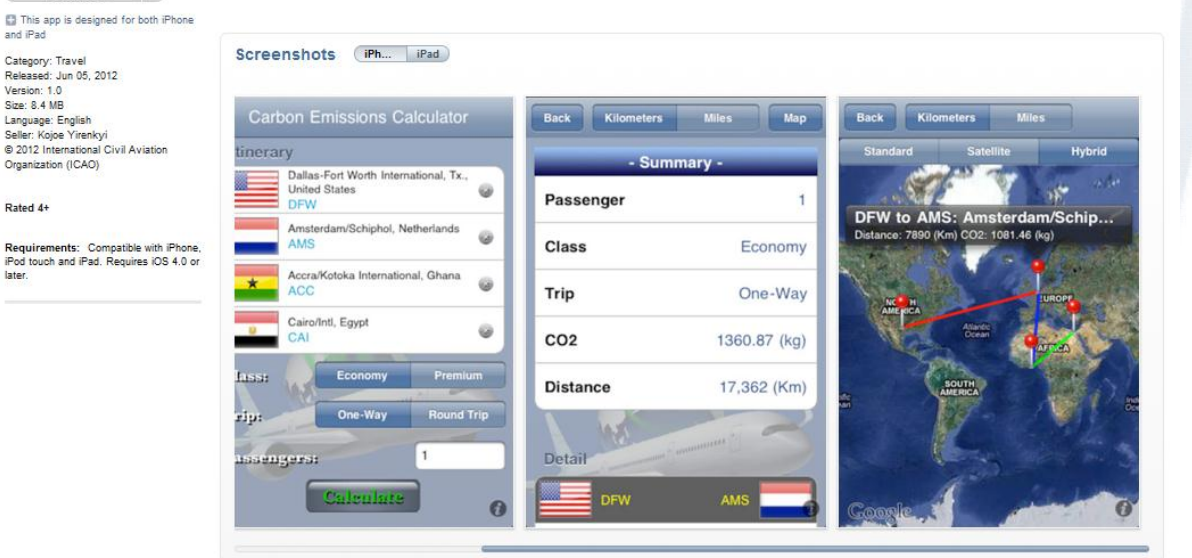

..More

![](_page_10_Picture_0.jpeg)

# **Other Interfaces Available**

- $\triangleright$  ICAO offers specialized interfaces to the calculator for:
	- UN Agencies
	- State Agencies
	- Large external users

![](_page_11_Picture_0.jpeg)

![](_page_12_Picture_0.jpeg)

# Types of Interfaces (concl.)

#### $\triangleright$  Integration with GDS

- Allows GDS to distribute ICAO carbon emissions calculator results directly to their subscribers (i.e. travel agencies)
- Data maintained by ICAO
- $\triangleright$  Integration with ERP
	- Allows organizations to build calculator into travel reservation/approval systems
	- Facilitates inventory preparation

![](_page_13_Picture_0.jpeg)

# Closing Thoughts

- **EXAO Carbon Emissions Calculator calculates** air travel  $CO<sub>2</sub>$  emissions in a way that is:
	- $\triangleright$ Transparent
	- $\triangleright$  Built entirely on publicly available information
	- $\triangleright$ Internationally reviewed and approved
	- Used UN-wide
- **≻Broad range of interfaces available for States,** the UN System, and the Public

![](_page_14_Picture_0.jpeg)

![](_page_14_Picture_1.jpeg)

#### **For more information on our activities, please visit ICAO's website**

#### **http://www.icao.int/env**

**ICAO** RONMENTAL **RT** 2010

![](_page_14_Picture_5.jpeg)

![](_page_14_Picture_6.jpeg)

![](_page_14_Picture_7.jpeg)

United Nations Inter-Agency Travel Network (IATN) IX Meeting - 28 September 2012